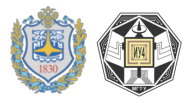

## 2.1.5. ПРАКТИЧЕСКАЯ РАБОТА (СЕМИНАР) № 5. КОНСТРУКТИВНЫЙ РАСЧЕТ ДРОССЕЛЯ

Цель работы: изучение принципов расчета дросселя, изучение конструкции и принципов его работы, получение заланных входных и выходных параметров дросселя, получение навыков расчета дросселя по заданным параметрам выходных напряжения и тока.

## Залание по работе

- 1. Получить задание.
- 2. Рассчитать параметры трансформатора по заданным характеристикам.
- 3. Проанализировать результаты работы, сформулировать краткие выводы по работе

## Методические указания по выполнению работы

Исходные данные. Постоянный ток через дроссель 1,5 А; максимальное значение переменного напряжения, приложенного к дросселю, равно 17 В, при этом  $\tau = \theta = T/2$ ; частота переменного напряжения 100 кГц; магнитопровод выполнен из молибденового пермаллоя марки МП-140, для которого из табл. 1.8.3 находим значения  $H_{\text{H}} = 5400 \text{ A/m}$  и  $B_{\text{s}} = 0.735 \text{ T}$ л.

Необходимо рассчитать дроссель, обеспечивающий коэффициент пульсации  $k_{\pi} \leq 0.11$  и допустимый диапазон изменения тока подмагничивания  $N \geq 15$ .

Расчет дросселя. Определяем возможные значения параметра режима. Для получения заданного коэффициента пульсации тока рассчитываем:

 $m = k_{\text{min}}/0.73 = 0.11/0.73 = 0.15.$ 

Для получения заданного диапазона изменения тока подмагничивания:

$$
m = 4/N = 4/15 = 0.266.
$$

Из двух полученных значений параметра режима выбираем  $m =$ 0,15, что позволяет выполнить условие по  $N$  с запасом.

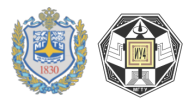

Расчетный объем магнитопровода определяем по выражению:

$$
V_{\text{pacy}} = \frac{1,5 \cdot 17}{10^5 \cdot 5400 \cdot 0,735} \frac{1}{0,15} = 0,428 \cdot 10^{-6} \text{m}^3 = 0,428 \text{ cm}^3.
$$

Выбираем типовой кольцевой магнитопровод К13 х 7 х 5 с объемом  $V = 0.471$  см<sup>3</sup> площадью сечения  $Q = 0.125$  см<sup>2</sup>.

При выбранном магнитопроводе значение фактического параметра режима т<sub>ф</sub> уменьшится и составит:

$$
m_{\phi} = mV_{\text{pacy}}/V = 0.15 \cdot 0.428/0.471 = 0.136.
$$

В соответствии с зависимостью (1.22) находим фактические показатели дросселя:

$$
k_{\text{n.p.}} = 0.73m_{\phi} = 0.73 \cdot 0.136 = 0.9998;
$$
  

$$
N_{\phi} = 4/m_{\phi} = 4/0.136 = 29.4.
$$

Таким образом, дроссель с минимальными объемом и массой обеспечивает пульсации тока в 1,1 раза и диапазон изменения тока подмагничивания почти в 2 раза лучше заданных. Это объясняется дискретностью ряда, из которого выбирается нормализованный магнитопровод.

Определяем число витков обмотки дросселя по выражениям:

$$
(x - y)_{min} = 0.5m_{\phi} = 0.5 \cdot 0.136 = 0.068,
$$

$$
W = U + (2\tau/T)/2fQB_s(x - y)_{min} = \frac{17}{2 \cdot 10^5 \cdot 0,125 \cdot 0,735 \cdot 0,068}
$$
  
= 136.

Если принять, что обмотка выполняется двумя слоями, то общая длина двух окружностей, образованных центрами сечения провода, составляет приблизительно 40,8 мм. Отсюда максимальное значение диаметра провода:

$$
d_{max} \le 40.8/136 = 0.32 \text{ mm}.
$$

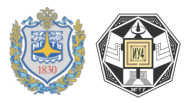

Выбираем провод диаметром 0,31 мм, сечение которого *S* =  $0,0573$  мм<sup>2</sup>. При средней длине витка  $l_{\rm H} = 17,95$  мм омическое сопротивление обмотки:

$$
r = \rho W l_{\rm H} / S = 1.72 \cdot 10^{-2} \cdot 136 \cdot 1.795 \cdot 10^{-2} / 0.0573 = 0.73 \text{ Om}.
$$

Рассчитаем дроссель, у которого показатели  $k_{\text{n}}$  и *N* равны заданным значениям.Находим разность (*x*– *y*), при которой диапазон изменений тока подмагничивания равен заданному:

$$
(x - y)_{opt} = \sqrt{m/N} = \sqrt{0.136/15} = 0.0952.
$$

Этому значению разности соответствует число витков в обмотке:

$$
W_{min} = W \frac{(x - y)_{min}}{(x - y)_{opt}} = 136 \cdot 0,068/0,0952 \approx 91.
$$

При расположении витка к витку по всей длине магнитопровода в двухслойной обмотке можно принять диаметр провода:

$$
d \leq 40.8/91 = 0.448
$$
 MM.

Выбираем провод диаметром 0,39 мм, при котором омическое сопротивление обмотки оптимального дросселя на нормированном магнитопроводе равно 0,32 Ом.

Если полученное сопротивление провода обмотки такого дросселя велико для конкретного применения, то необходимо выбрать параметр режима по выражению:

$$
m = k_{\rm \pi}/0.9 = 0.11/0.9 = 0.122.
$$

Поскольку полученное значение меньше, чем обеспечивает магнитопровод К1З х 7 х 5, то для такого дросселя необходимо выбрать магнитопровод, имеющий больший объем.

Введение диамагнитного зазора в магнитопровод упрощает расчет дросселя. Как уже отмечалось, в этом случае с достаточной для инженерных расчетов точностью зависимость  $B = f(H)$  мож-

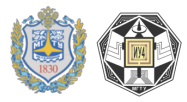

но считать линейной. При этом зависимость индуктивности *L* дросселя от размера зазора  $l<sub>3</sub>$  выражается формулой:

$$
L = \frac{12,56 \cdot 10^{-9} S_{\rm M} W^2 \mu}{(l_{\rm M} + \mu l_3)},
$$

где  $S_{\scriptscriptstyle\rm{M}}$  – площадь активного сечения магнитопровода, см<sup>2</sup>;  $W$  – число витков;  $l_{\text{M}}$  – длина пути магнитного потока в магнитопроводе, см;  $l_3$  – размер зазора, см.

## **Контрольные вопросы**

1. На что влияет величина активного сопротивления дросселя?

2. Допустимо ли параллельное включение двух и более дросселей и к чему это приводит?

3. Допустимо ли последовательное включение дросселей и к чему это приводит?

4. В чем разница между дросселем переменного тока и дросселем насыщения?

5. Что такое магнитодиэлектрики? Приведите пример.